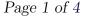

MA2501 Numeriske Metoder Olivier Verdier

## Training Assignment 4

## 2012-02-02

This assignment has 4 tasks.

Exercise 1. Consider the interpolation points

**1.a)** Compute the interpolating polynomial using a linear combination of Lagrange polynomials. Check that this polynomial indeed interpolates the points.

$$P(x) = \ell_0(x) + \ell_1(x) + \frac{5}{2}\ell_2(x)$$
  
So
$$P(x) = \frac{x-2}{-2}\frac{x-3}{-3} + \frac{x}{2-1}\frac{x-3}{2-3} + \frac{5}{2}\frac{x-0}{3-0}\frac{x-2}{3-2}$$

A slightly cumbersome calculation shows that

$$P(x) = \frac{1}{2}((x-1)^2 + 1)$$

**1.b)** Compute the value of P(1) using the Neville algorithm. Compare with the value you get from the polynomial you previously computed.

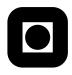

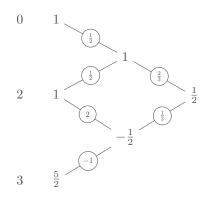

We conclude that  $P(1) = \frac{1}{2}$ , which is confirmed by the previous calculation.

**1.c)** Compute the interpolating polynomial using Newton's divided differences. Compare with the solution you already know.

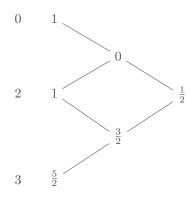

We deduce that the Newton polynomial is given by

$$P(x) = 1 + \frac{1}{2}x(x-2)$$

**Exercise 2.** Given the interpolation points  $x_0, \ldots, x_n$ , one defines the corresponding Lagrange polynomials  $\ell_0, \ldots, \ell_n$  as the unique polynomial such that

$$\ell_k(x_j) = \begin{cases} 1 & \text{if } k = j \\ 0 & \text{otherwise} \end{cases}$$

**2.a)** Recall the expression of the Lagrange polynomial  $\ell_k$ 

## **2.b)** Show (without calculation) that

$$\ell_0 + \ell_1 + \dots + \ell_n = 1$$

The polynomial

$$P(x) = \ell_0(x) + \ell_1(x) + \dots + \ell_n(x)$$

is such that

 $P(x_k) = 1$ 

so it interpolates the n + 1 points  $(x_k, 1)$ . Now P is a sum of polynomials of degree n, so it is also of degree n. There is a unique polynomial of degree n interpolating n + 1 points, and the constant polynomial 1 is such a polynomial, so we conclude that P = 1.

## **2.c)** Show (without calculation) that

$$x_0\ell_0(x) + x_1\ell_1(x) + \dots + x_n\ell_n(x) = x$$

This is exactly the same reasoning as before. The polynomial

 $P(x) = x_0 \ell_0(x) + x_1 \ell_1(x) + \dots + x_n \ell_n(x) - x$ 

is such that  $P(x_k) = 0$ . Now P has degree n and is zero on n + 1 points, so it must be zero.

**Exercise 3**. You should follow this instructions on the Python installation page of the course. In order to plot a function in the interval [0, 1] with 500 points, for example the function  $x \mapsto x^2$ , you may use

xs = linspace(0.,1.,500)
ys = xs\*\*2
plot(xs,ys)

Try that first.

- **3.a)** Plot between 0.995 and 1.005 the function  $x \to (x-1)^6$  calculated by ys = (xs - 1)\*\*6
- **3.b)** Do the same with the same function but expanded as  $1 6x + 15x^2 20x^3 + 15x^4 6x^5 + x^6$

What do you observe? How do you explain that?

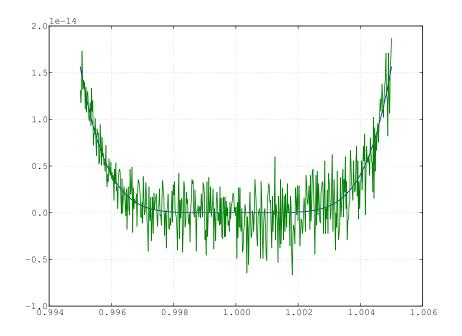

**Exercise 4.** Consider the functions  $T_n(x)$ , defined on [-1, 1] by

$$T_n(x) = \cos(n \cdot \arccos(x)), \quad \text{for } n = 0, 1, 2, \dots$$

Show that they satisfy the recursion formula

$$T_0(x) = 1$$
,  $T_1(x) = x$ ,  $T_{n+1} = 2xT_n(x) - T_{n-1}(x)$ .

Conclude that the function  $T_n$  are in fact *polynomials*. (Hint: use the auxiliary variable  $x = \cos(\theta)$ )